Nagykarácsony Község Önkormányzat Képviselő-testülete 2024. március 26-i rendes, nyílt ülésének 14. napirendi pontja

Tárgya: A 47/2022.(II.28.) határozat módosítása

Előadó: Takács-Csaba Erika kirendeltségvezető

Tisztelt Képviselő-testület!

2022.február 28-i ülésen döntött a Képviselő-testület a Szavazatszámláló Bizottságok tagjainak megválasztásáról.

## "Nagykarácsony Község Önkormányzat Képviselő-testület

## 47/2022. (II. 28.) határozata

## Tárgya: Szavazatszámláló Bizottságok tagjainak megválasztása

megtárgyalta 1. Nagykarácsony Község Önkormányzata Képviselő-testülete a Szavazatszámláló Bizottságok tagjainak megválasztása című előterjesztést.

2.A Képviselő-testület az alábbi lakosokat választja meg a Szavazatszámláló Bizottságok tagjainak:

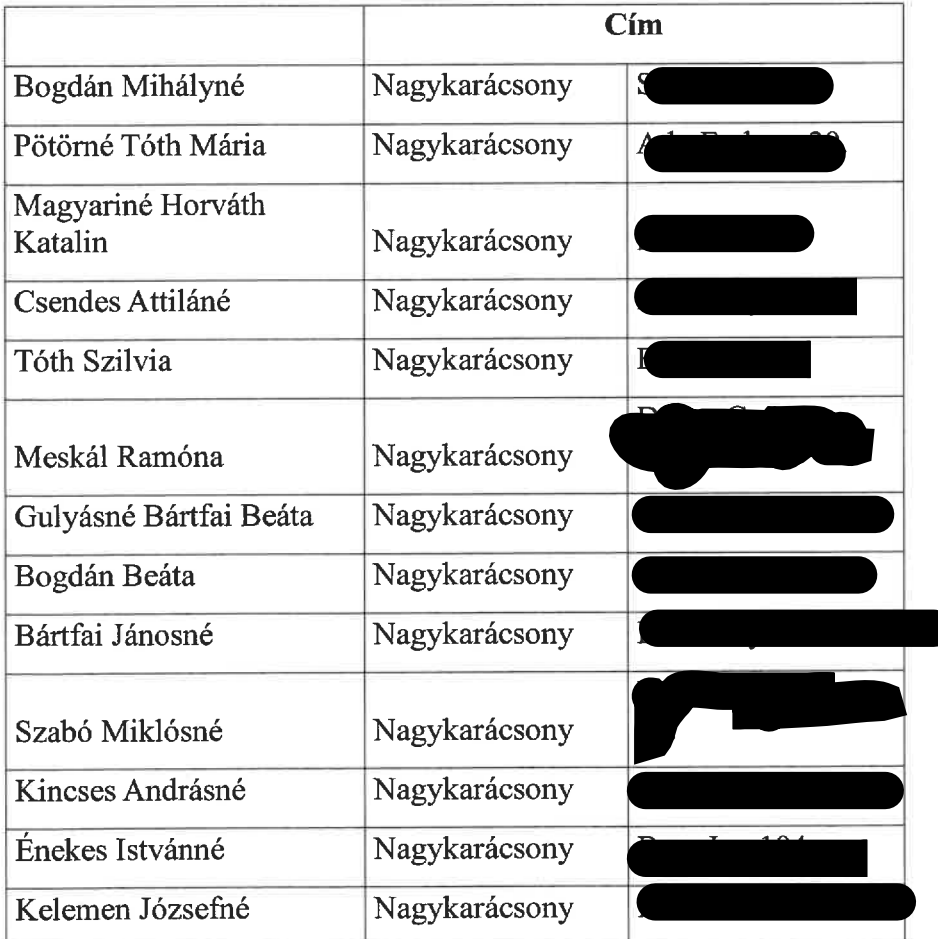

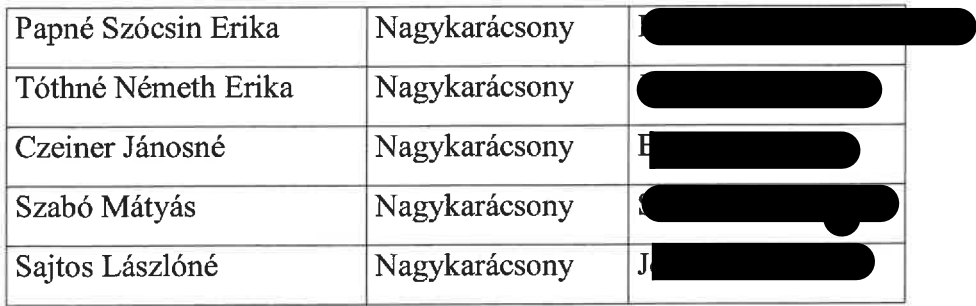

Képviselő-testület kirendeltségvezetőt, döntésről felkéri hogy  $\mathbf{a}$  $\mathbf{A}$  $\mathbf{a}$  $\mathbf{a}$ szavazatszámlálóbizottság tagjait értesítse.

> Felelős: Pulainé Varga Gabriella jegyző Határidő: 2022. március 14."

A határozat 2. pontját módosítani szükséges, vannak módosítások a tagok vonatkozásában.

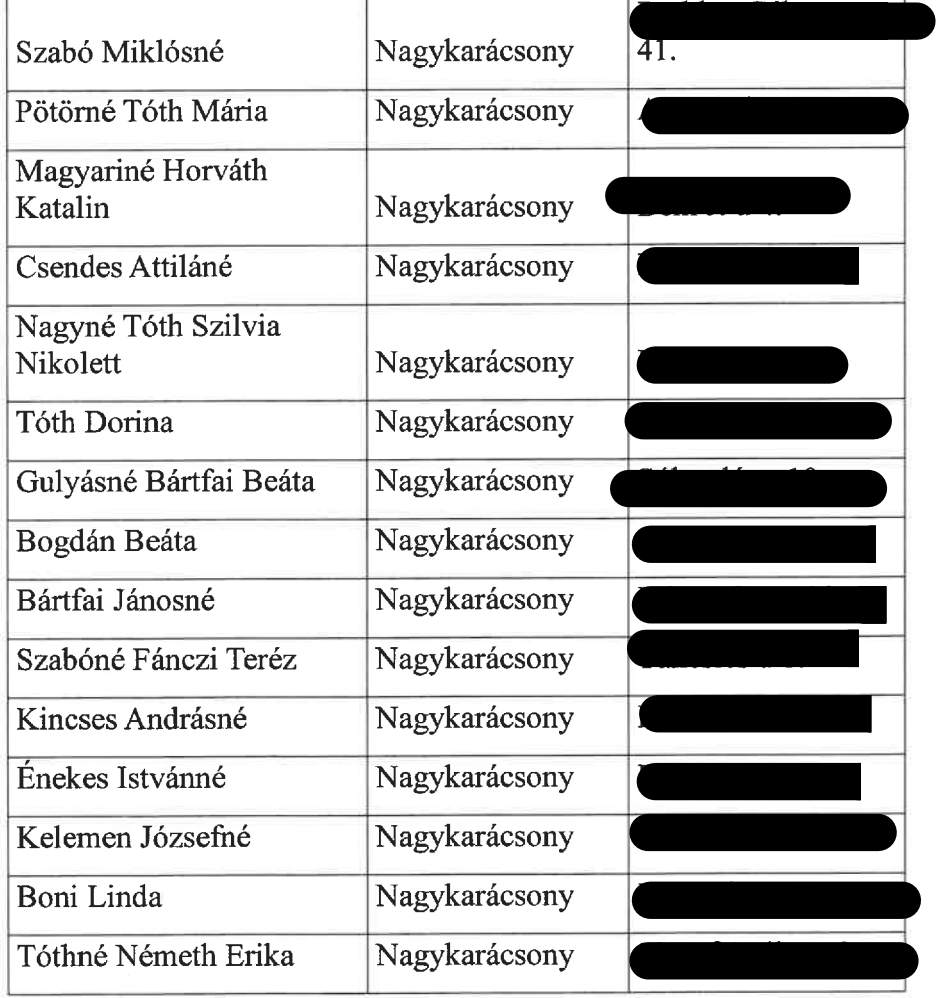

Kérem a határozati javaslatot elfogadni szíveskedjenek.

Határozati javaslat

Tárgya: A 47/2022.(II.28.) határozat módosítása

1. Nagykarácsony Község Önkormányzat Képviselő-testülete a 47/2022.(II.28.) határozat 2.pontját az alábbiak szerint módosítja:

"2.A Képviselő-testület az alábbi lakosokat választja meg a Szavazatszámláló Bizottságok tagjainak

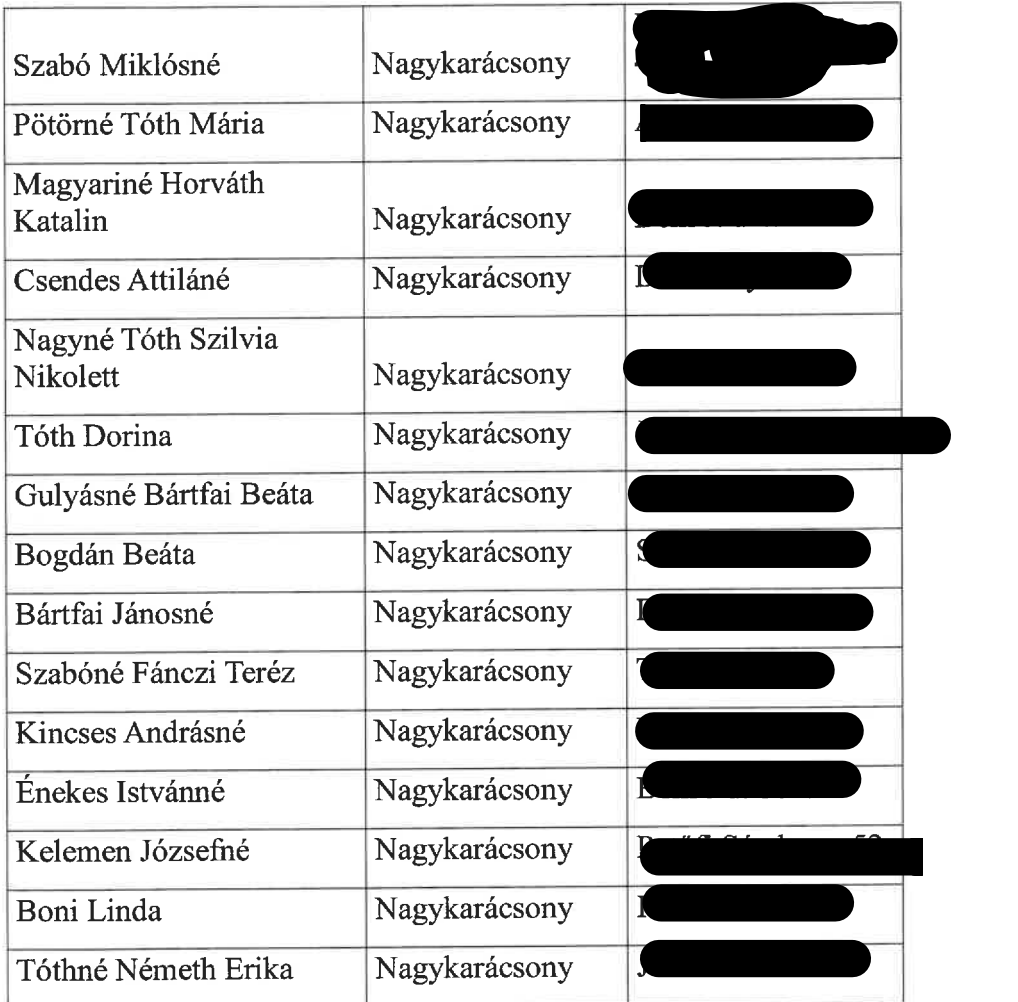

,,

2. A határozat többi pontja változatlan marad.

Felelős: Takács-Csaba Erika kirendeltségvezető Határidő: 2024. június 7.

Nagykarácsony, 2024. március 19.

nkorn Makac Takács-Csaba Erika kirendeltségvezető

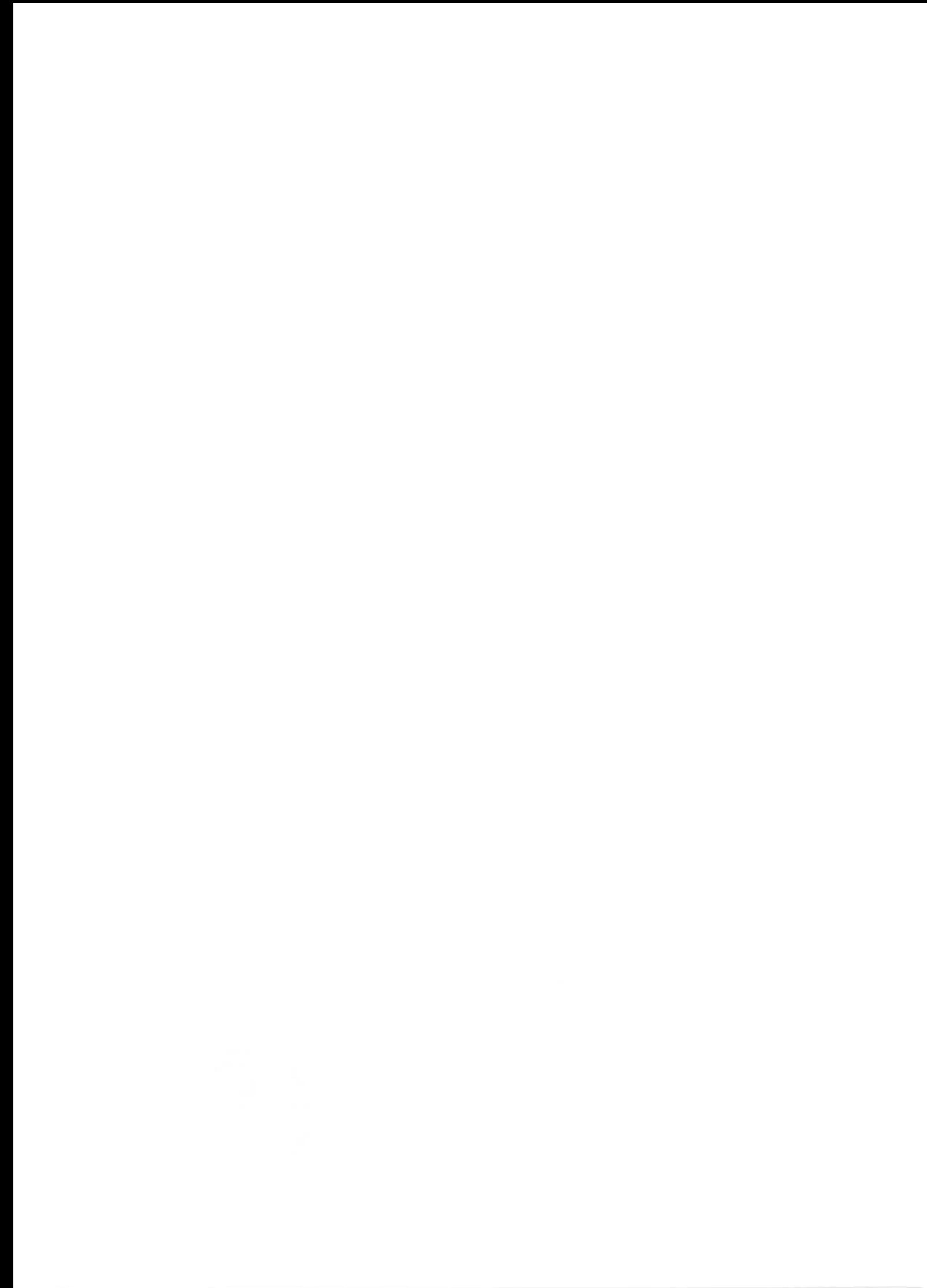